**080028**  $\partial$  *அ*ந்தரங்கமானது

**යු ලංකා විභාග දෙපාර්තමේන්තුව**<br>இலங்கைப் பரீட்சைத் திணைக்களம்

ජාතික ඇගයීම් හා පරීක්ෂණ සේවා! தேசிய மதிப்பீட்டிற்கும் பரீட்சித்தலுக்குமான சேவை

 $\frac{20}{y}$ 

*r*

 $GW$ 

ඇ.පො.ස. (උ.පෙළ) විභාගය 2011

க.பொ.த.(உயர்தர)ப் பரீட்சை 2011

~

 $2-0$  desides)

 $\theta$ 800 **}** *Internation* & 8800 poso } *UfTLlD* .~.#'fF,I""~r.»)u..p.CI/.)...*T~)~ tt*L ~Q)8;c\$*w ......:J.o............~ ...*

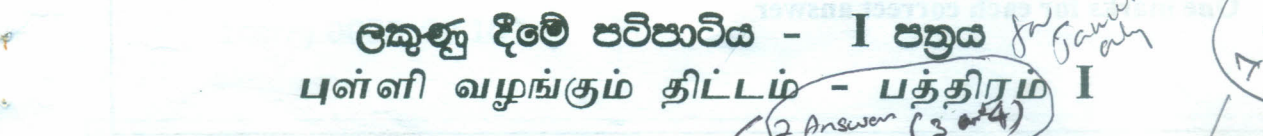

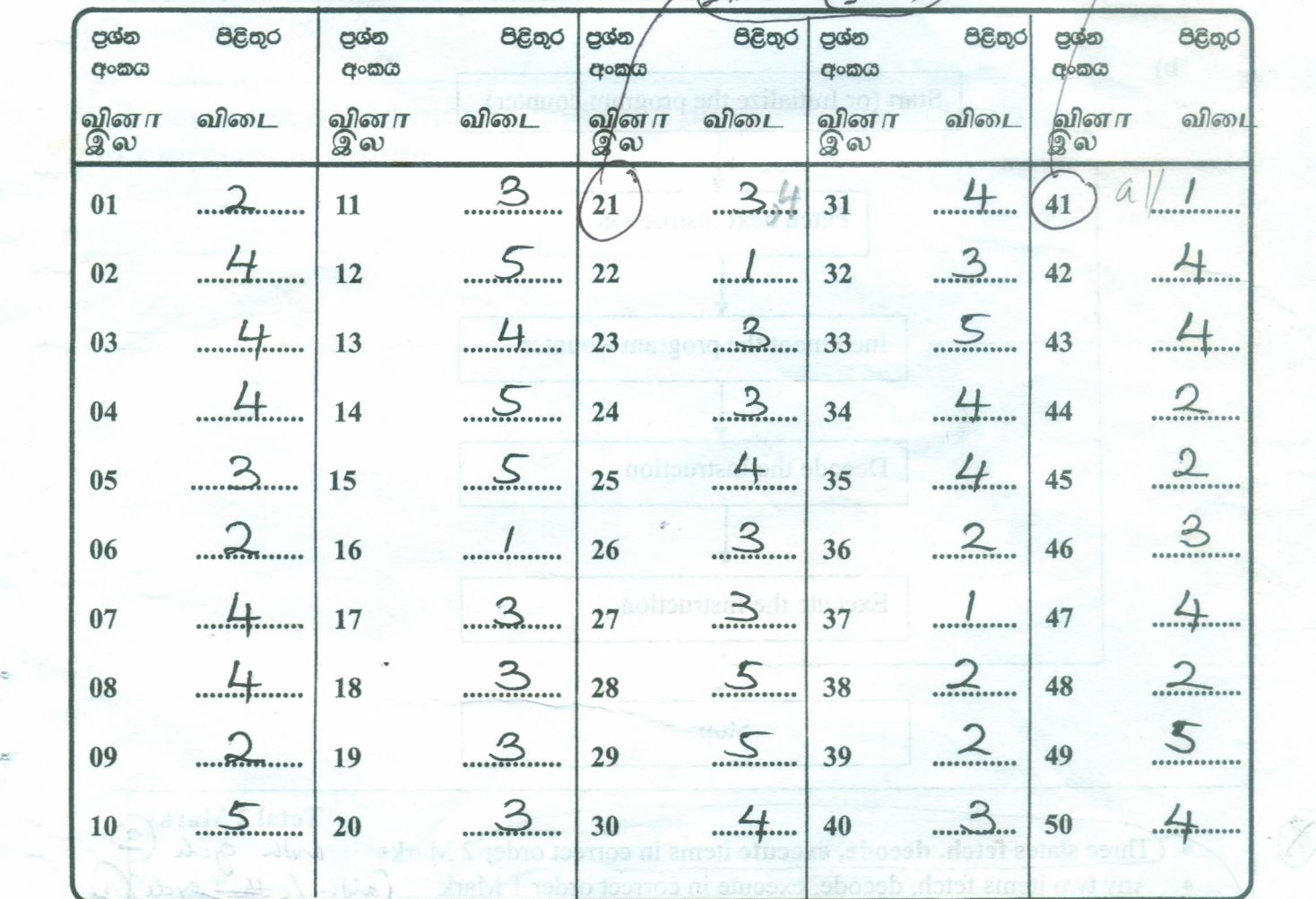

# **Information and Communication Technology (Paper No 20) Paper II-A Marks Allocated 10 x 4 = 40** A **-75,B - 65, C-55, S - 35**

1. **a)** First Generation (lGL): Electronic valves or Vacuum Tubes Second Generation (2GL) : Transistors Third Generation (3 GL) : Integrated circuits(ICs) Fourth Generation (4 GL) : Large Scale Integration (LSI) ,Very large scale Integration (VLSI), Microprocessors

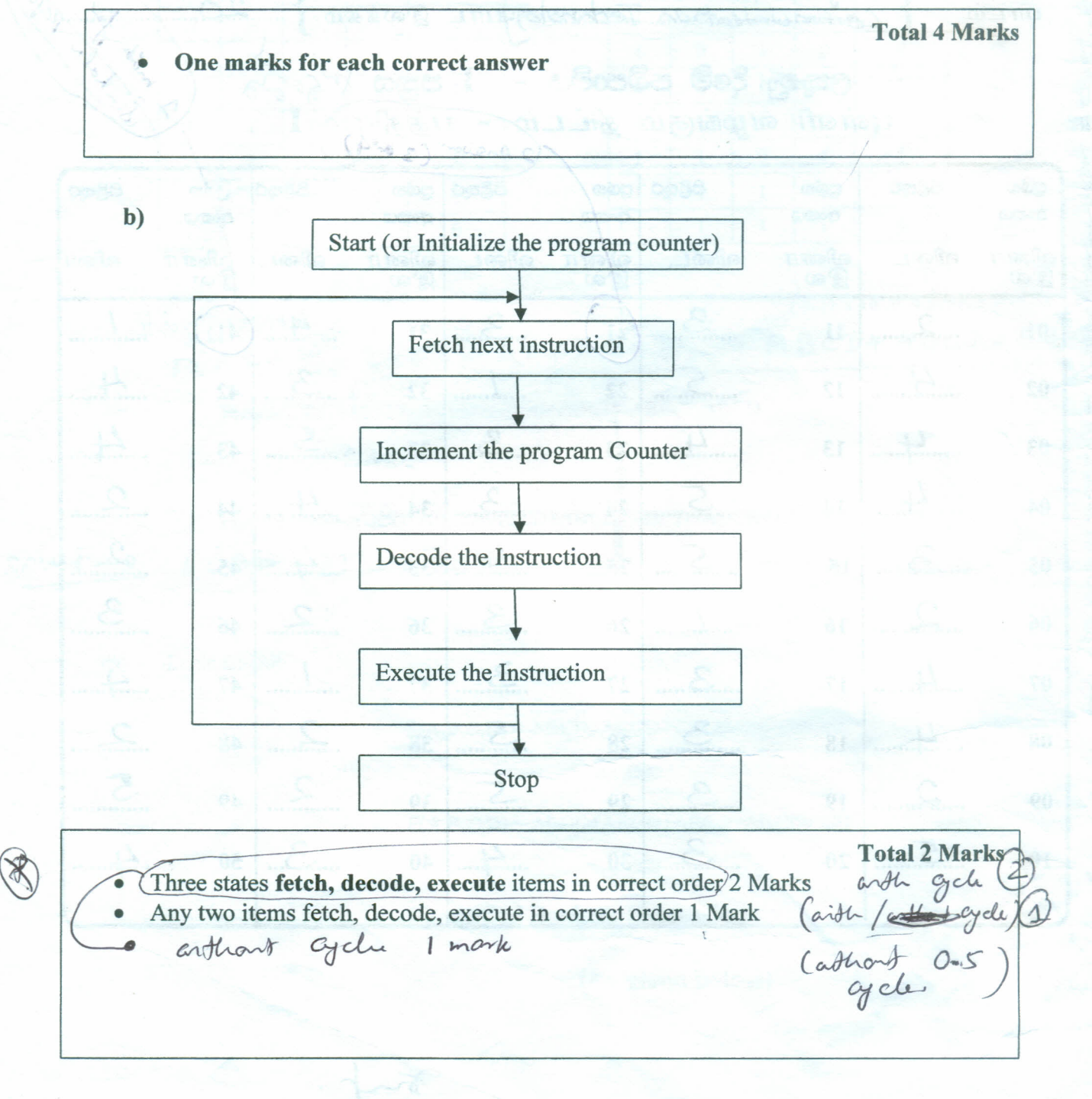

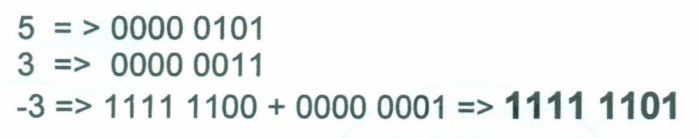

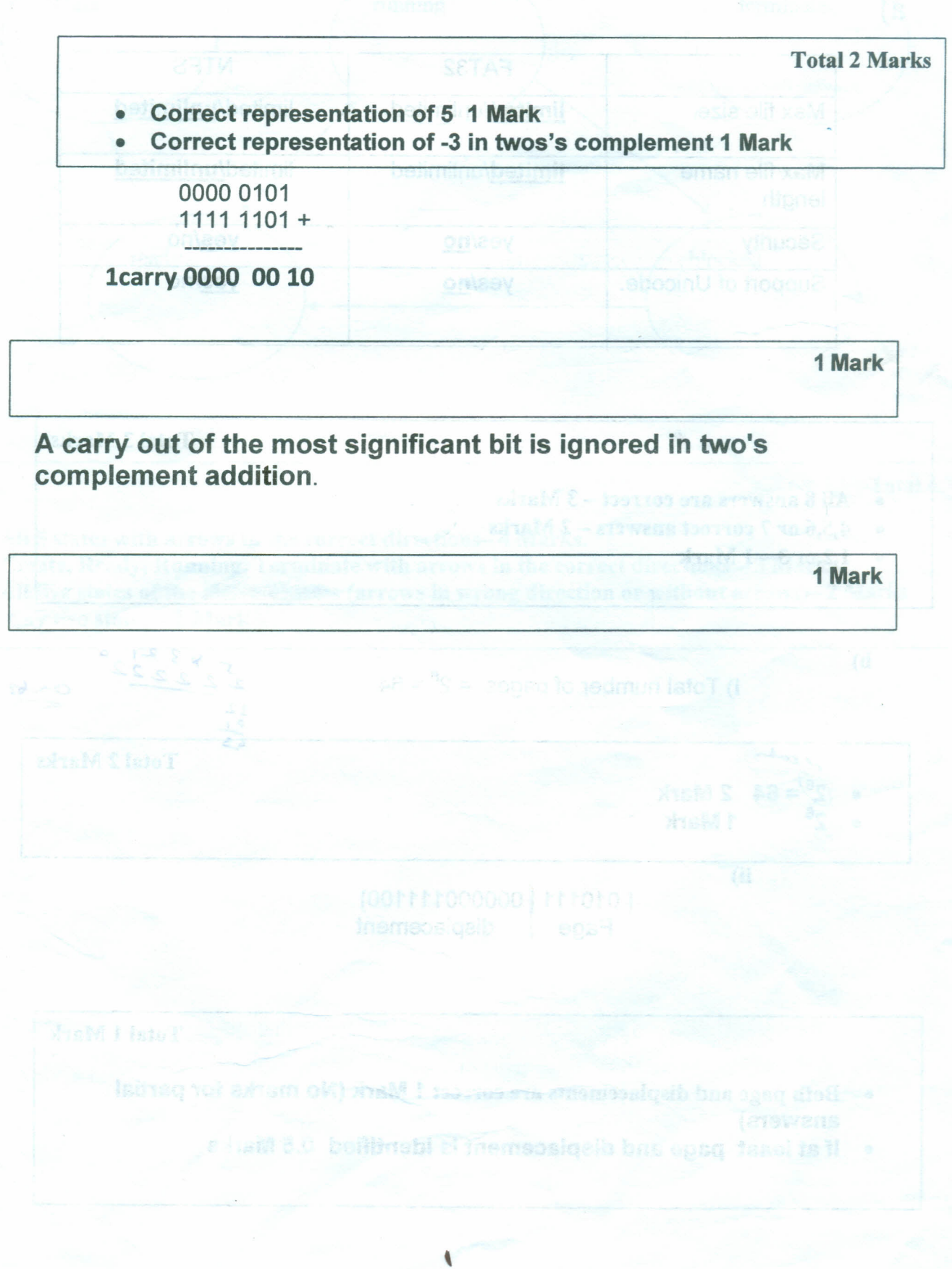

c)

2)

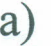

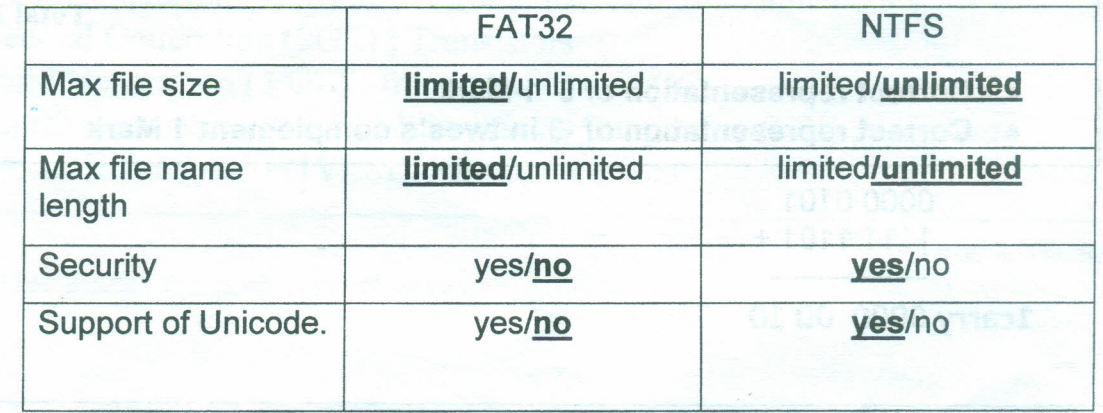

Total 3 Marks

- All 8 answers are correct 3 Marks
- 4,5,6 or 7 correct answers 2 Marks
- $1,2,$ or  $3-1$  Mark

*c/~*

b)

i) Total number of pages =  $2^6$  = 64

Total 2 Marks

 $67$ 

 $\frac{3}{2}$   $\frac{2}{2}$   $\frac{1}{2}$ 

::

 $rac{2}{5}$ 

 $\sum_{2}$ 

 $2^6$  = 64 2 Mark  $2<sup>6</sup>$ <sup>6</sup> 1 Mark

ii)

[010111 000000111100]<br>Page displacement displacement

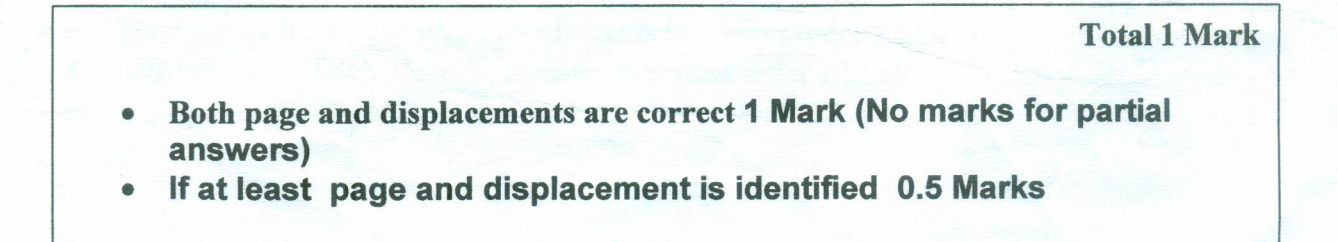

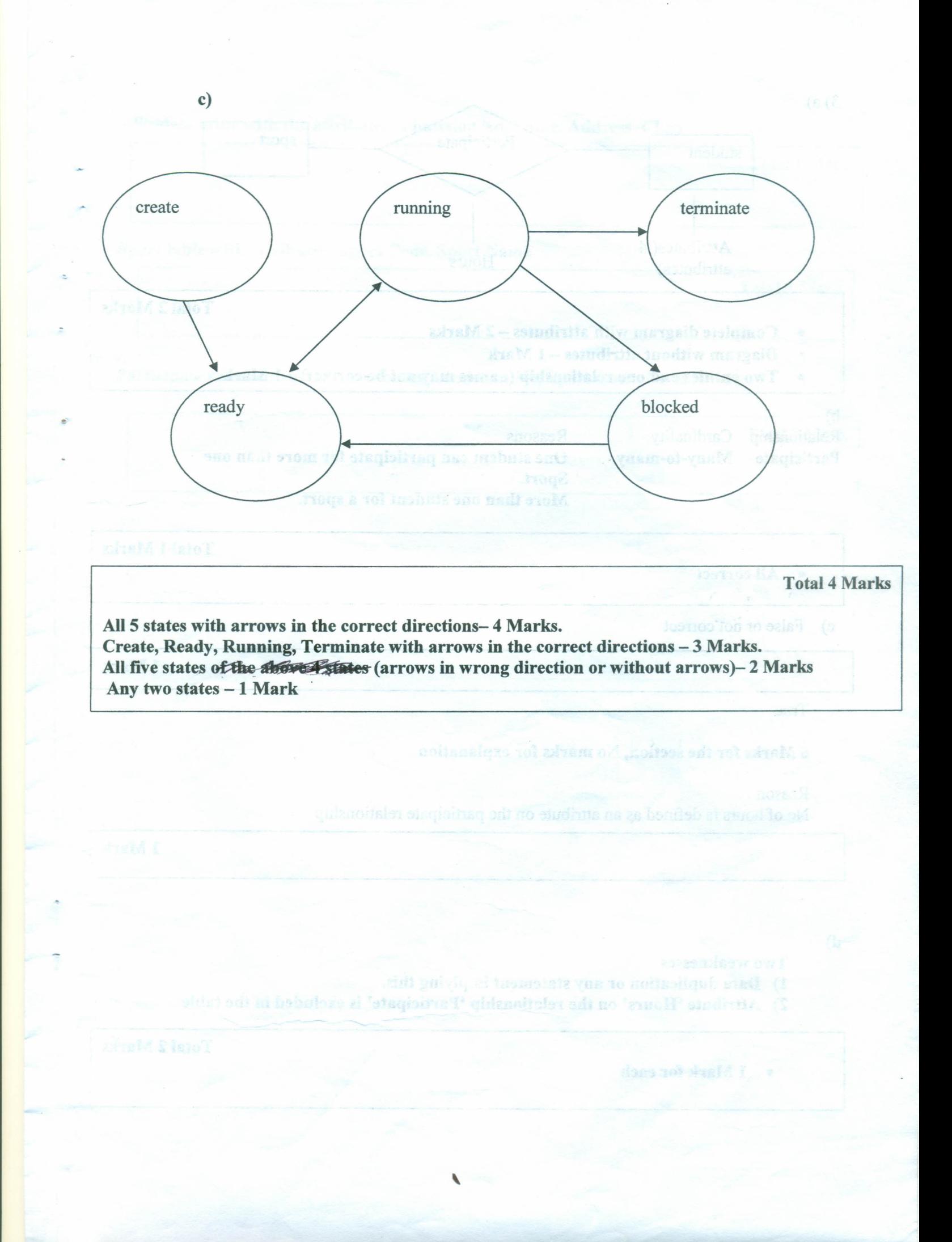

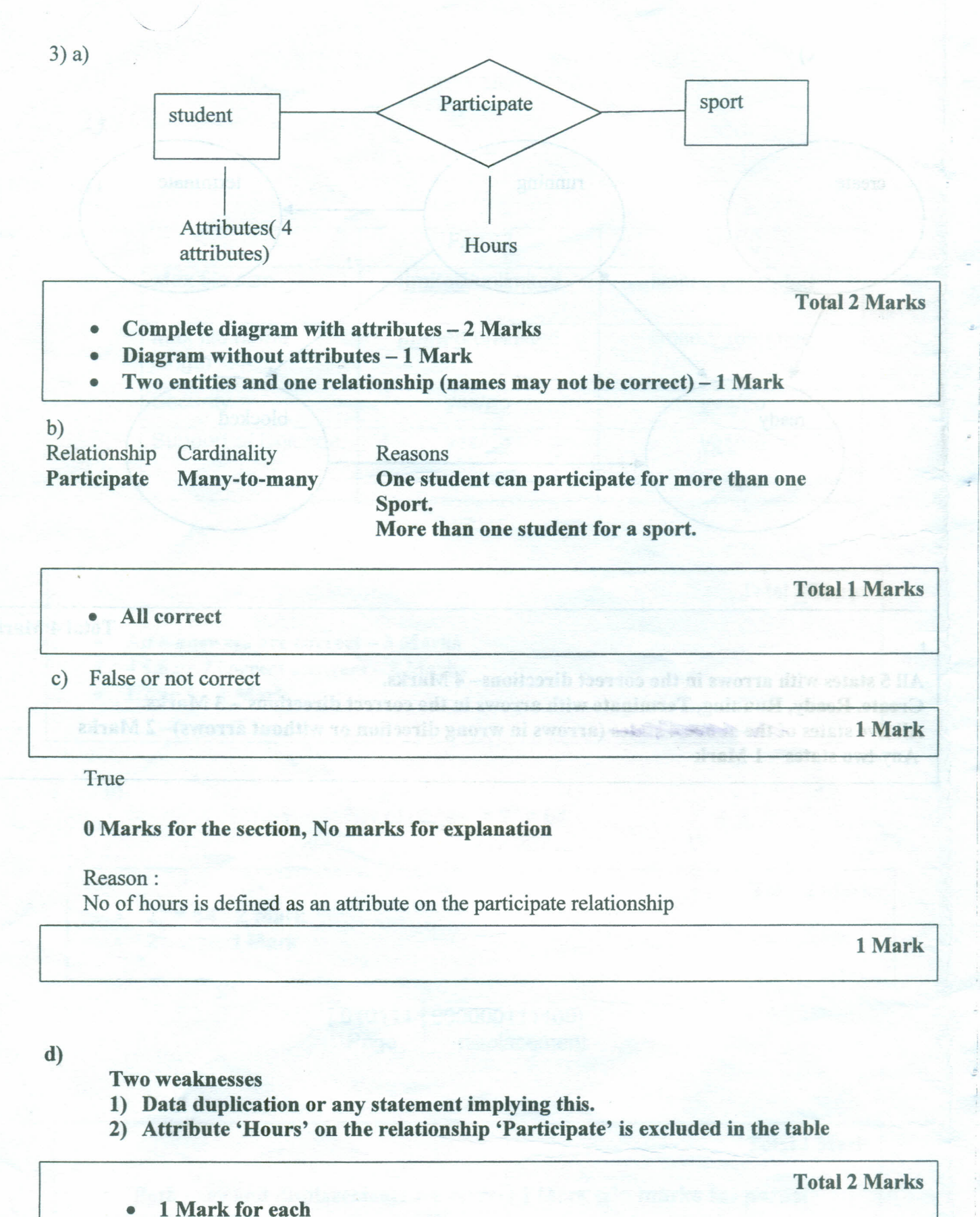

,

Student table with the attributes Admission No, Name, Address, Class

**Total 1 Mark** 

Sport table with attribute - Sport Code, Sport Name

**Total 1 Mark** 

**Total 1 Mark** 

admini C - koonnoo zia ika

 $\sim 1000$   $\sim$  2011109  $\sim$  70 m 180  $\sim$  4  $\sim$ shald les termon south po compared that it

altam van myin ad ton filw sibam no ditwistimment viat)

Presence in Department Master

/ /

Participate relationship with attributes Admission No, Sport Code, No of Hours

 $8(x - 10)$ 

 $\overline{\phantom{a}}$ 

## a)

## Linux - System Software

Word Processor - Application Software

Web Browser - Application Software

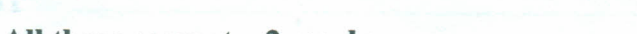

Total 2 Marks

- All three correct  $-2$  marks
- Any two correct 1 Marks
- b)

X

Magnetic – Hard disk, Diskette, Tape Drive (Any one)<br>Optical – CD, DVD,VCD / <del>blaza  $\mathbb{Z}$ g</del> \* **Blu –**  $\alpha$ Solid State - Flash Drive, Memory cards

### Total 3 Marks

- All six correct  $-3$  marks
- All 3 types without any examples 2 Marks
- Any four or five correct 2 Marks
- Anyone, two or three correct 1 Mark

Only Examples without media will not be given any marks

#### c)

Data Element Validation Check

 $\overline{\phantom{a}}$ 

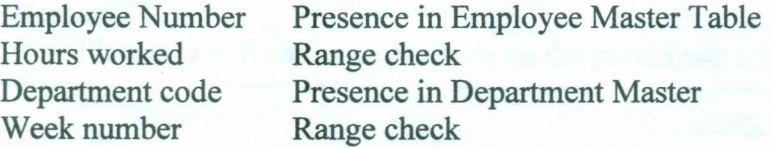

Total 3 Marks

- All  $4$  correct  $-3$  marks
- Two or three  $-2$  Marks
- One correct 1 Mark

4)

# d) Video Conferencing : This is the process by which two or more individuals, located in

different places carry out a discussion(communication) through network by transmitting audio and video.

 $\blacksquare$  I - Mark  $\blacksquare$ 

Copyright: The right of the author to copy, print and market his/her material.

1 - Mark

Decodes instructions in the men

- 
- Stores proceed data (results) unit sends to them as mannon. (aniverse agencie).

faint any naver from each category 6.5 Warts \* 3 = 1.5 Marks)

\

he has sad to ask a headed to have to have all uses of the est of wî serçe eyateti ala salbearak wiale et tebue ni syauen adi

faireal All = 1 \* educN 3

03/09/2011

## Information and Communication Technology (Paper No 20) Paper  $II - B$ Marks Allocated  $15 \times 4 = 60$  $A - 75$ ,  $B - 65$ ,  $C - 55$ ,  $S - 35$

a) Three components

- ALU • CU
- Registers

 $[0.5 \text{ Marks} * 3 = 1.5 \text{ Marks}]$ 

# **ALU**

t

- Performs mathematical calculations.
- Perform comparisons of data.

## $CIJ$

- Performs all the functions of a computer system.
- Decodes instructions in the memory.
- Sends signals to the relevant components.

## Registers

- Temporarily store data and instructions until they are send to  $\frac{1}{2}$ the ALU.
- Stores processed data (results) until sends to the main memory (storage device)

[For any answer from each category 0.5 Marks \* 3 = 1.5 Marks]

b) Storage compaction is needed to bring all used storage to one end of the storage in order to claim unused/usable storage space for efficient use.

,

 $[0.5$  Marks  $*$  4 = 2 Marks]

.'

*I*

c) File size =  $10,400$  bits = 1,300 bytes Size of a cluster  $= 512$  bytes. Therefore number of clusters needed for the file  $= 3$ 

**[1 Mark]**

RUV C

Magacacaca

.'

 $\overline{2}$ 

Total size of 3 clusters =  $512 \times 3$  Bytes = 1,536 bytes Wastage of space =  $1,536 - 1,300 = 236$  Bytes

**[0.5 marks x 2 = 1 Mark]**

1. (d). southon 1  $g_0$ *lution*<sub>2</sub> (i).  $A$  B C D F(A,B,C,D)  $A \parallel B \parallel C \parallel D \parallel F(A, B, C, D)$ 0 0 0 0 0 + includes  $\begin{array}{c|c|c|c|c|c|c|c|c} \hline 0 & 0 & 0 & 0 \\\hline \end{array}$ 0 0 1 1 solution 0 0 1 0  $0 0 1 0 1$  $0 0 1 0 1 1$  $0 0 1 1 1 1 1$ 0 0 1 1  $1$  1  $2$  $0 \quad 1 \quad 0 \quad 0 \quad 0$  $0 \mid 1 \mid 0 \mid 0 \mid 0$ **OR** 0 1 1 1  $0 \t\t\t 1 \t\t 0 \t\t 1 \t\t 1$  $0 \mid 1 \mid 1 \mid 0 \mid 0$ 0 1 1 0 0  $0 1 1 1 1 1 1$  $0$  1 1 1 1 1 1 0 0 0 0 1 0 0 0 0 1 0 0 1 0  $1 \t 0 \t 0 \t 1 \t 0$ 1 0 0 0 1 0 0 0  $1 \t0 \t1 \t1 \t1$  $1 \mid 0 \mid 1 \mid 1 \mid 1$  $1 \mid 1 \mid 0 \mid 0 \mid 0$ 1 1 0 0 0  $1 \mid 1 \mid 0 \mid 1 \mid 1$  $1 \mid 1 \mid 0 \mid 1 \mid 1$ 1 1 1 0 0 1 1 0 0  $1 \mid 1 \mid 1 \mid 1 \mid 0$  $1 \mid 1 \mid 1 \mid 1 \mid 0$  $(0.25 \times 16 = 4 \text{ Marks})$  $F(A, B, C)$  -  $\overline{A}$  $\overline{B}$  $C$  $\overline{D}$  +  $\overline{A}$  $\overline{B}$  $C$  $D$  +  $\overline{A}$  $\overline{B}$  $\overline{C}$  $D$  +  $\overline{A}$  $\overline{B}$  $C$  $\overline{D}$  +  $\overline{A}$  $\overline{B}$  $\overline{C}$  $\overline{D}$  +  $\overline{A}$  $\overline{B}$  $\overline{C}$  $\overline{D}$  +  $\overline{A}$  $\overline{B}$  $\overline{C}$ (ii) P(A,B,C,D) = ABCD+ABCD+ABCD+ABCD+ABCD **OR** , , southerna  $F(A,B,C,D) = \overline{A} \overline{B} \overline{C} \overline{D} +$ [2 Marks] (iii) Logic Circuit  $\overline{\text{OR}}$ • F(7\,B,C,D~ ABCD4-.\icDI ABeD IAfl~CD+AiCf)+ABcf>  $\Theta$ R-• Simplified Boolean Expression [2 Marks] .' **(As given below)**

,

 $\overline{3}$ 

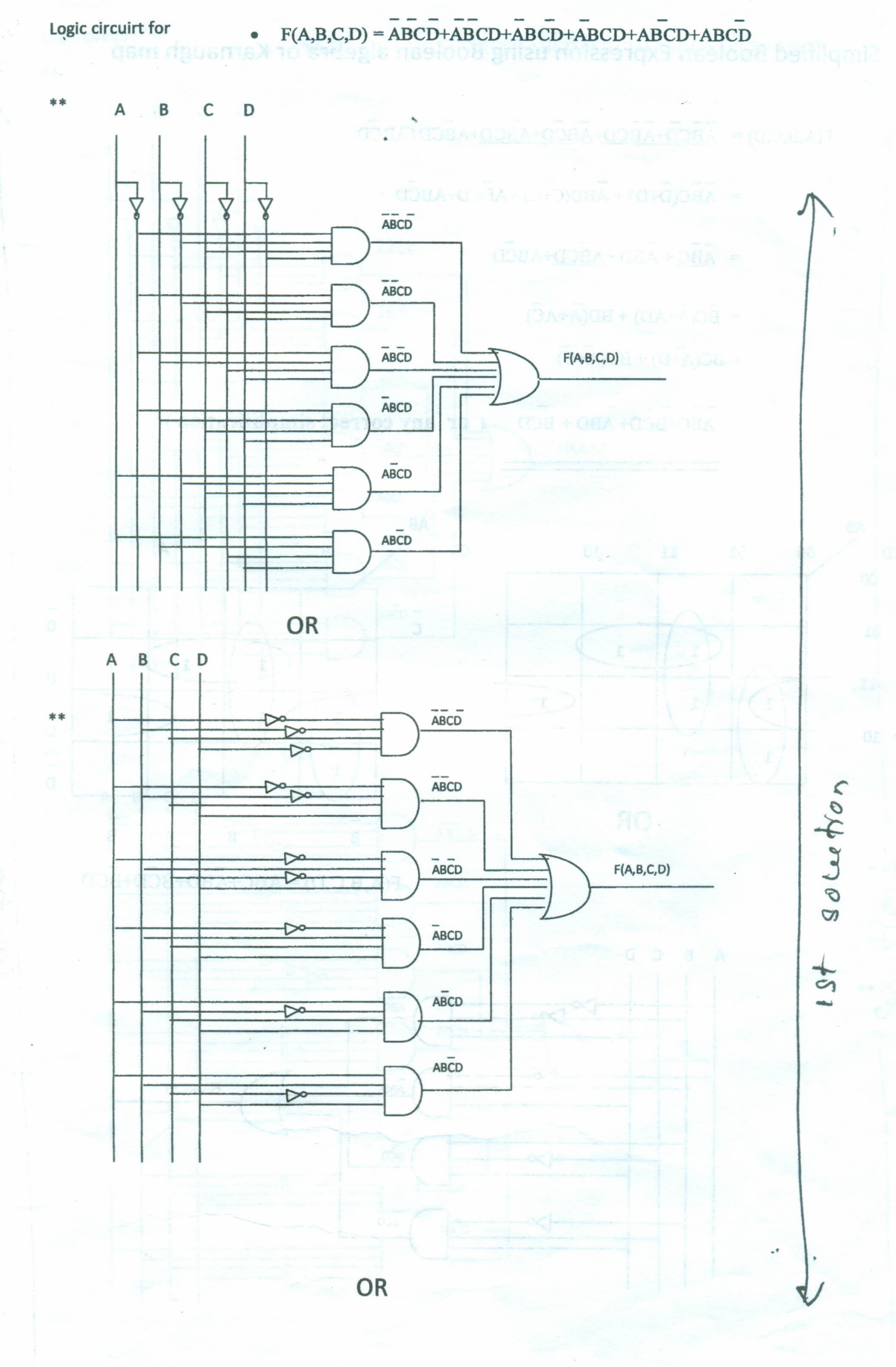

 $\overline{\mathbf{I}}$ 

4

# **Simplified Boolean Expression using Boolean algebra or Karnaugh map**

**-- - -- - - -** F(A,B,C,D) = ABCD+ABCD+ABCQ+ABCD+ABCD+ABCD

- $\overline{ABC(D+D)} + \overline{ABD(C+C)} + \overline{ABCD} + \overline{ABCD}$
- $\overline{ABC} + \overline{ABD} + \overline{ABCD} + \overline{ABCD}$
- $= \overline{B}C(\overline{A}+AD) + BD(\overline{A}+AC)$
- $= \overline{BC(A+D) + BD(A+C)}$ 
	- = ABC+BCD+ ABD + BCD **(or any correct simplification)**

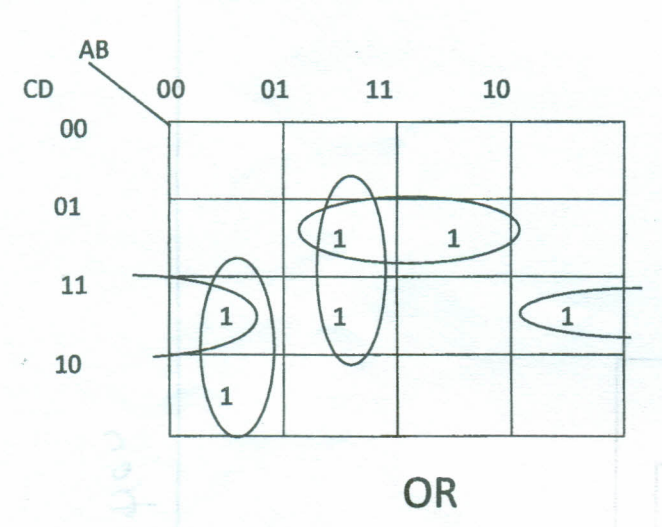

•

**••**

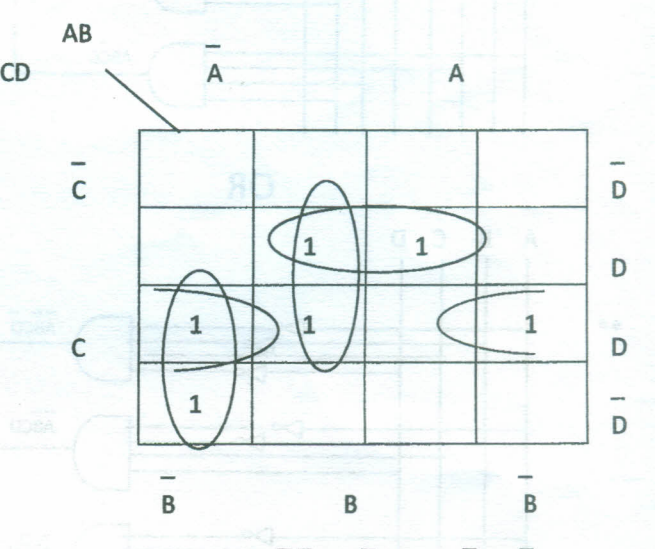

 $F(A,B,C,D) = \overline{ABC} + \overline{AB}D + \overline{BC}D + \overline{BC}D$ 

-

 $\sqrt{2}$ 

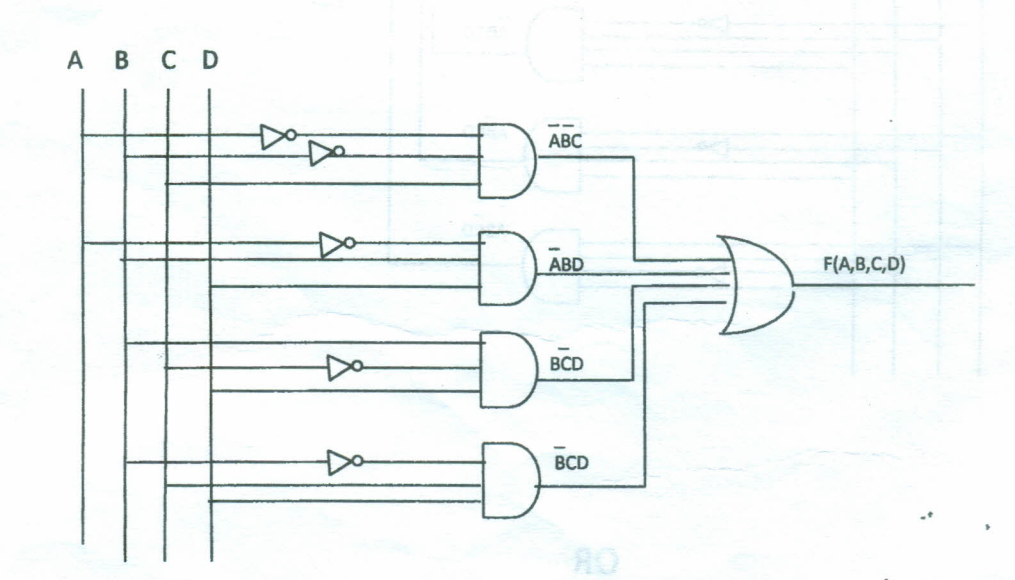

f

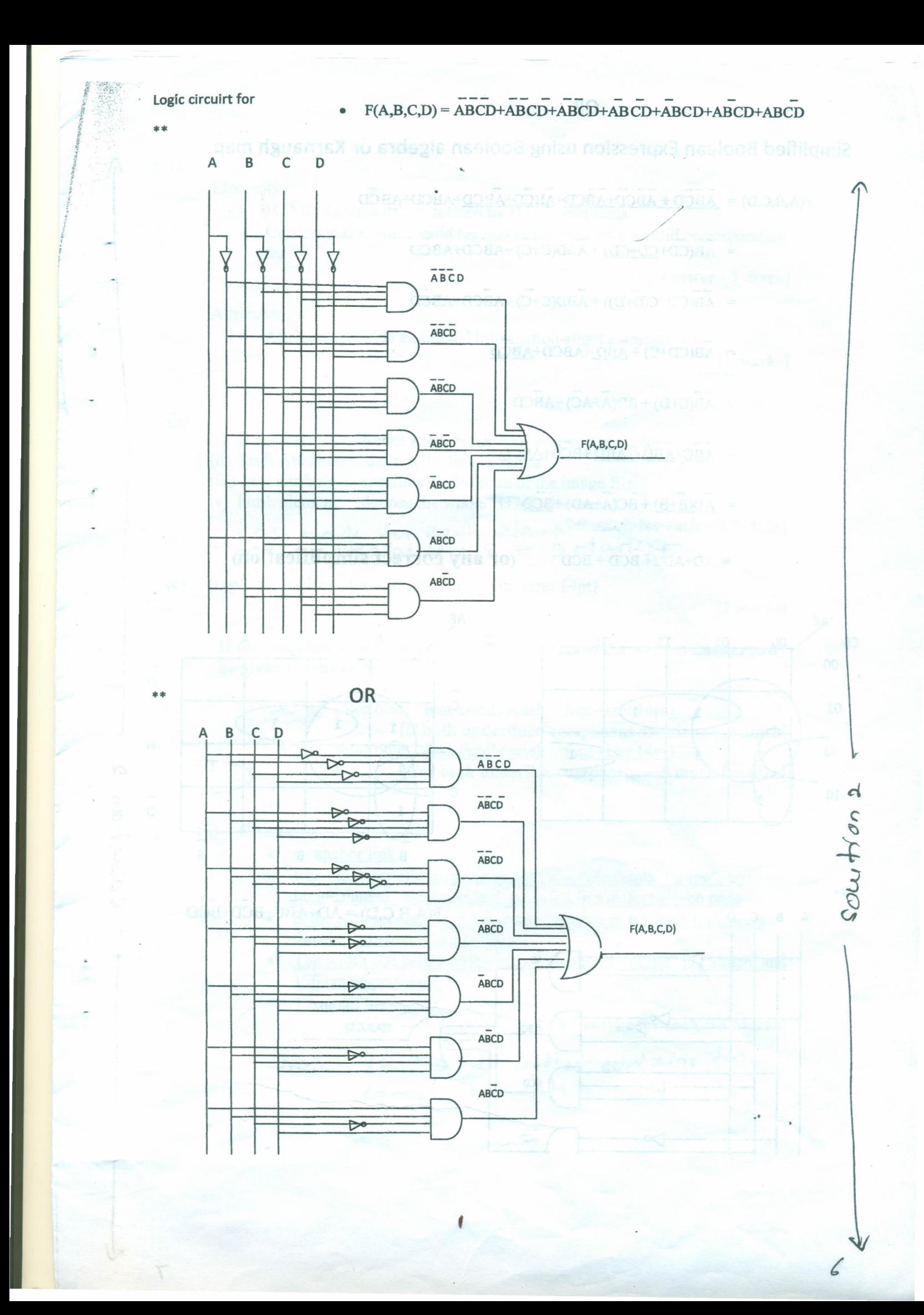

**OR** 

Simplified Boolean Expression using Boolean algebra or Karnaugh map

 $F(A,B,C,D) = \overline{ABCD} + \overline{ABCD} + \overline{ABCD} + \overline{ABCD} + \overline{ABCD} + \overline{ABCD} + \overline{ABCD} + \overline{ABCD} + \overline{ABCD}$ 

- $\overline{AB(CD+CD+CD)} + \overline{ABD(C+C)} + \overline{ABCD} + \overline{ABCD}$
- $\overline{AB(CD+C(D+D))} + \overline{ABD(C+C)} + \overline{ABCD} + \overline{ABCD}$
- -<br>AB(CD+C) + ABD +ABCD+ABCD
- --<br>AB(C+D) + BD(A+AC) +ABCD
- $\overline{ABC} + \overline{ABD} + \overline{ABD} + \overline{BCD} + \overline{ABCD}$
- $AD(B+B) + BC(\overline{A}+AD) + BCD$

 $= AD+ABC+BCD+BCD$  (or any correct simplification)

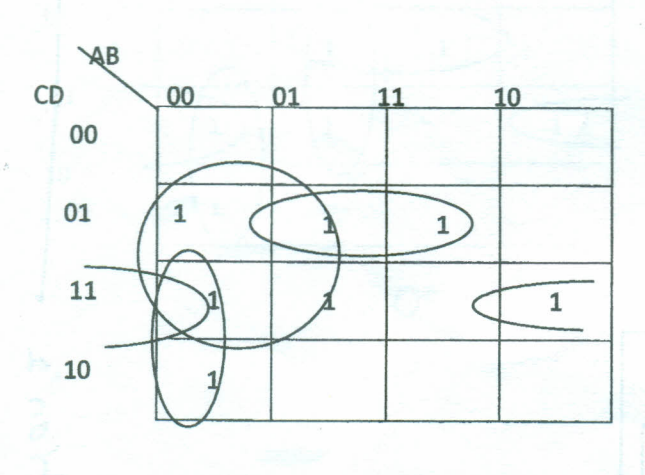

**If the contract of the contract of the contract of the contract of the contract of the contract of the contract of the contract of the contract of the contract of the contract of the contract of the contract of the contra** 

*<sup>s</sup> t:*

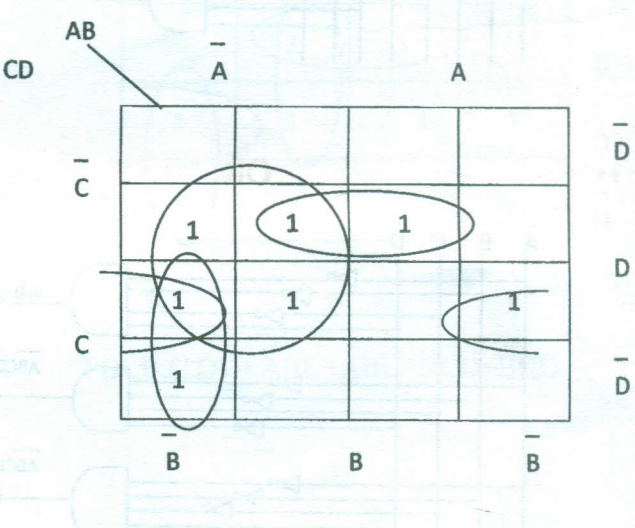

7

 $\Delta$ 

ourtion

S

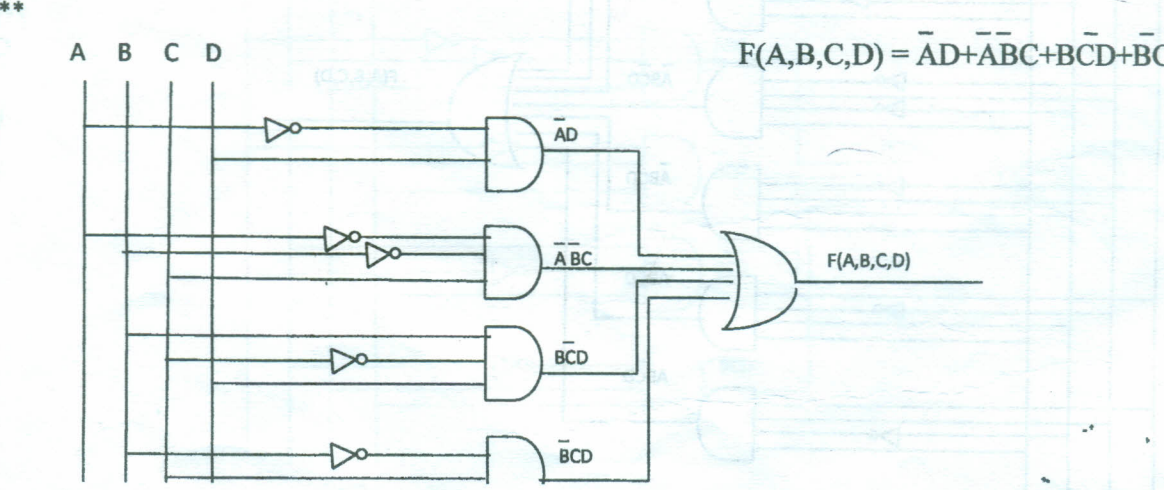

f

- 2. (a)
	- Elements:
		- HTML documents are defined by HTML elements.
		- Content starts with a valid tag and terminated with a valid corresponding tag.

[Any answer - 1 mark]

## Attributes :

• Attributes provide additional information about elements.

[1 marks]

(b)

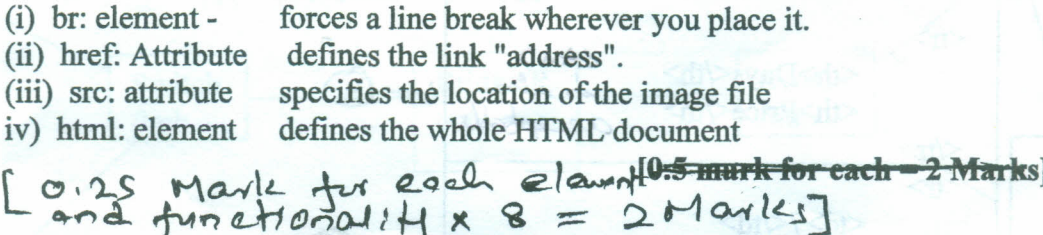

(c) (i) p{ color:blue; font-family:arial; font-size: 14pt}

[2 marks]

If the complete answer is not given sub-sections of the written answer can be given marks as below.

- p{ color:blue; font-family:arial; font-size: 14pt}
	- [If both underlined component are given .5 mark]
- p{ color:blue; font-family:arial; font-size: 14pt}
	- [For each underline component .5 mark for each]

#### (ii) Creates

- an anchor link
- when the user clicks on the image icon, "elephants tnl.jpg", an image named "elephants.jpg" is loaded in a different web page.
- If the browser can't load the image "elephants tnl.jpg" it displays the alternate text "Tour to Yala". .
- The width and height of the image "elephants tnl.jpg" are 288cm and 156 cm respectively.
- Turns off the border.

[0.5 marks for each = 3 Marks]

S

 $Note:$  The 2 nd *b*<sup>d</sup>/et contains + correct segments. -'

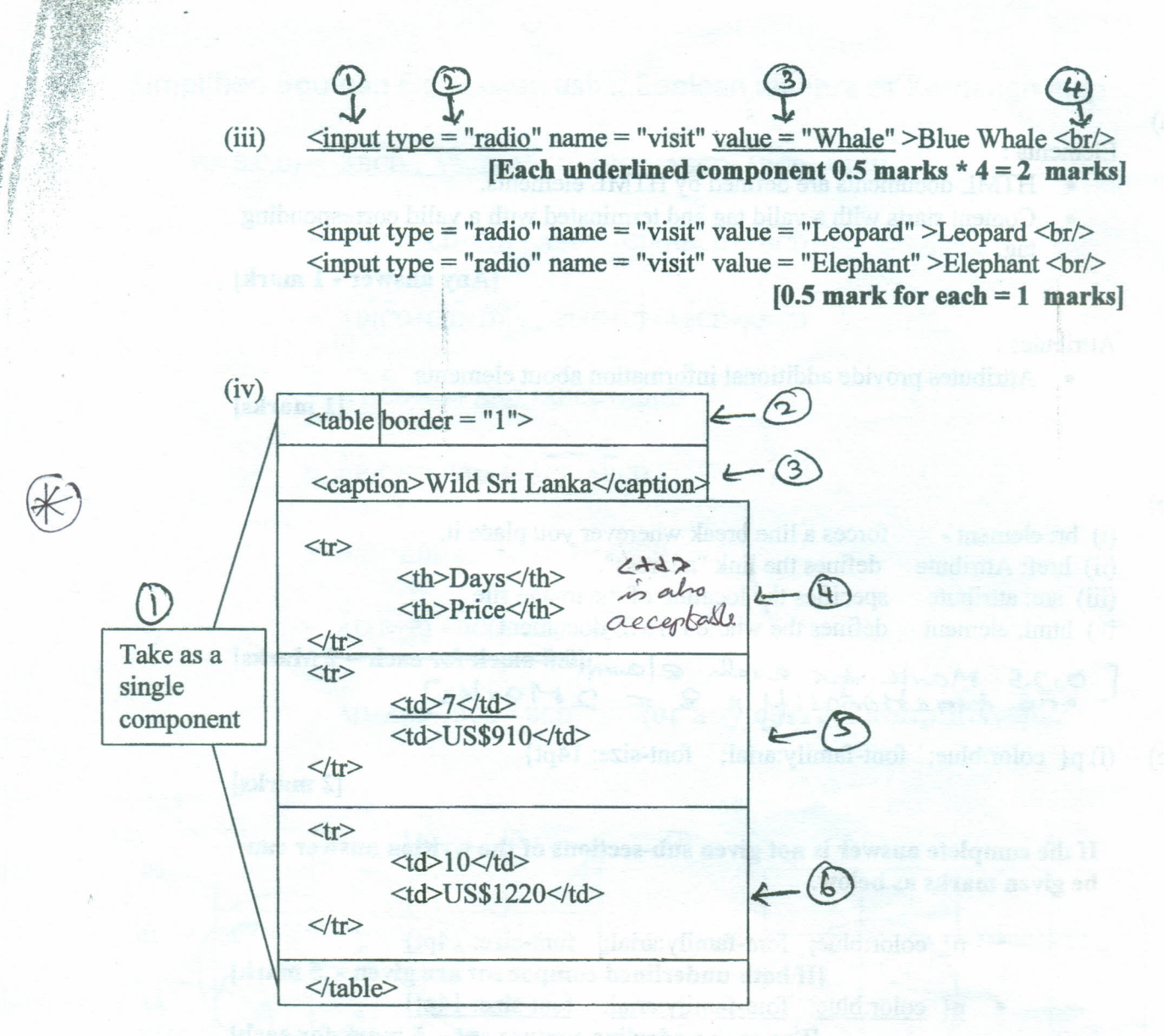

**[0.5 marks for each component \*6 = 3 Marks]**

,

.'

Question 3

1)

i) 255.255.255.240 [marks 2]

ii) c;~ . Router or Bridge / *=r ".~Se-.r11-cA.*

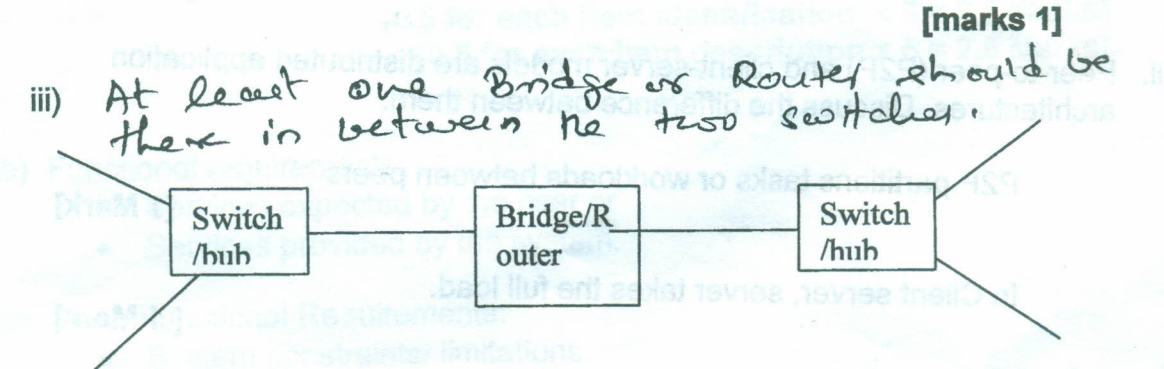

[Correct Answer Marks 2

Partial Marks - Two segments drawn with with no link - 1 Mark]

Gateway address of network 1:  $10.32.5.x$  where  $x = 1...14$ Gateway address of network 2:  $10.32.6$ .y where  $y = 1..14$ [each correct answer 1 \* 2 = marks 2]

IP addresses of computers network 1

10.32.5.n where  $n = 1..14$  but not x

•

[marks 1]

IP addresses of computers network 2

10.32.6.m where m = 1..14 but not y

[marks 1]

[ Do not give marks for duplicate ip numbers]  $\sqrt{ }$ 

i. Compare TCP and UDP protocols in terms of reliability

TCP reliability high, UDP is unreliable.

**[2 Marks]**

ii. Peer-to-peer (P2P) and client-server models are distributed application architectures. Discuss the difference between them.

P2P partitions tasks or workloads between peers

**[1 Mark]**

In Client server, server takes the full load.

**[1 Mark]**

iii. Distinguish between hubs and switches in a network.

Hub: When a packet arrives at one port, it is copied to all the other ports.

Switch : When a switch receives a packet, it sends the packet only to the particular destination port.

*HVv~ &0* \$:A **[1 for each x 2 = 2 Marks]**

 $\eta l$  ataoilgúb sof exsem ovip

 $\frac{H(x)}{1}$ 

 $_{lap}$   $2/3$  $2$ hyh

••

 $b)$ .

.' ./

#### Question 4

- a)
- Requirement (Elicitation and) Analysis.

"

- System Design.
- Implementation/Coding.
- **Testing**
- Maintenance.
- [0.5 for each item identification  $x 5 = 2.5$  Marks]  $[0.5$  for each item description  $x 5 = 2.5$  Marks1
- b) Functional requirements:
	- Services expected by the user or
	- Services provided by the system.

Non-Functional Requirements:

• System constraints/limitations.

 $[1$  for each  $x$  2 = 2 Marks]

Mobile phone- functional:

- Make a call.
- receive a call,
- send an SMS,
- receive an SMS

 $[0.5$  for any correct answers up to three  $x$  3 = 1.5 Marks]

Mobile phone- non-functional:

- Size,
- price,
	- battery life time,
- memory capacity,
- appearance

[0.5 for any correct answer up to two correct answers  $x$  2 = 1 Marks]

Maintenance: Mecessary modifications to meet the<br>Changing reprisonent:<br>Requirment Analysis: Edentification of user System Design: Development of a conseptual<br>model to represent the actual rystem, which Emplementation: convert the conceptual model programs.<br>Testing: Identification,

>,,-',. c) **Unit testing:**

*,\o¥,.*

- Purpose: To test the individual source programs for logical errors.
- People: Programmer/Software Engineer who developed<br>the source code/program

**Integrated testing:**

- Purpose: Unit tested source codes are combined as a group and test for (functionality, performance, and/or reliability) errors due to the integration.
	- People: software engineers/programmers, senior SE/team lead/ project manager development people only) SBU Bill vo hetaariva easi

**Acceptance testing:**

d)

- Purpose: To test the requirements of a specifications or contract are met.
- People: people from software development team and clients/end users.

**[0.5 for each purpose x 3 = 1.5 Marks] [0.5 for each correct people involved x 3 = 1.5 Marks]**

Any explanation with the following key features is acceptable.

Decide the functionality

**[0.5 Marks]**

Decide the expected output

**[0.5 Marks]**

Conduct the test

**[0.5 Marks]**

.'

Compare the actual behavior with the expected one.

**[1 Mark]**

(a)

5.

Computer (processor) cannot understand programs written in any language other than machine code. Therefore language translators are needed to translate such programs to machine code prior to their execution.

[2Marks]

(b)

First generation languages:

1) In Machine Code.

2) Execute very fast compared to other generation languages.

3) Tied up with the machine architecture.

4) Translators are not need to execute programs.

Second generation languages:

- 1) In assembly language
- 2) Mapping between assemble instructions and machine instruction is usually 1-1

3) Tied up with the machine architecture.

4) Assembler is needed to execute the program

## Two features from each generation  $2 - Mark$

Each correct answer 0.5 subjected to maximum 1 for each generation.

stud ad site se mas eta constant formas sendi he

.'

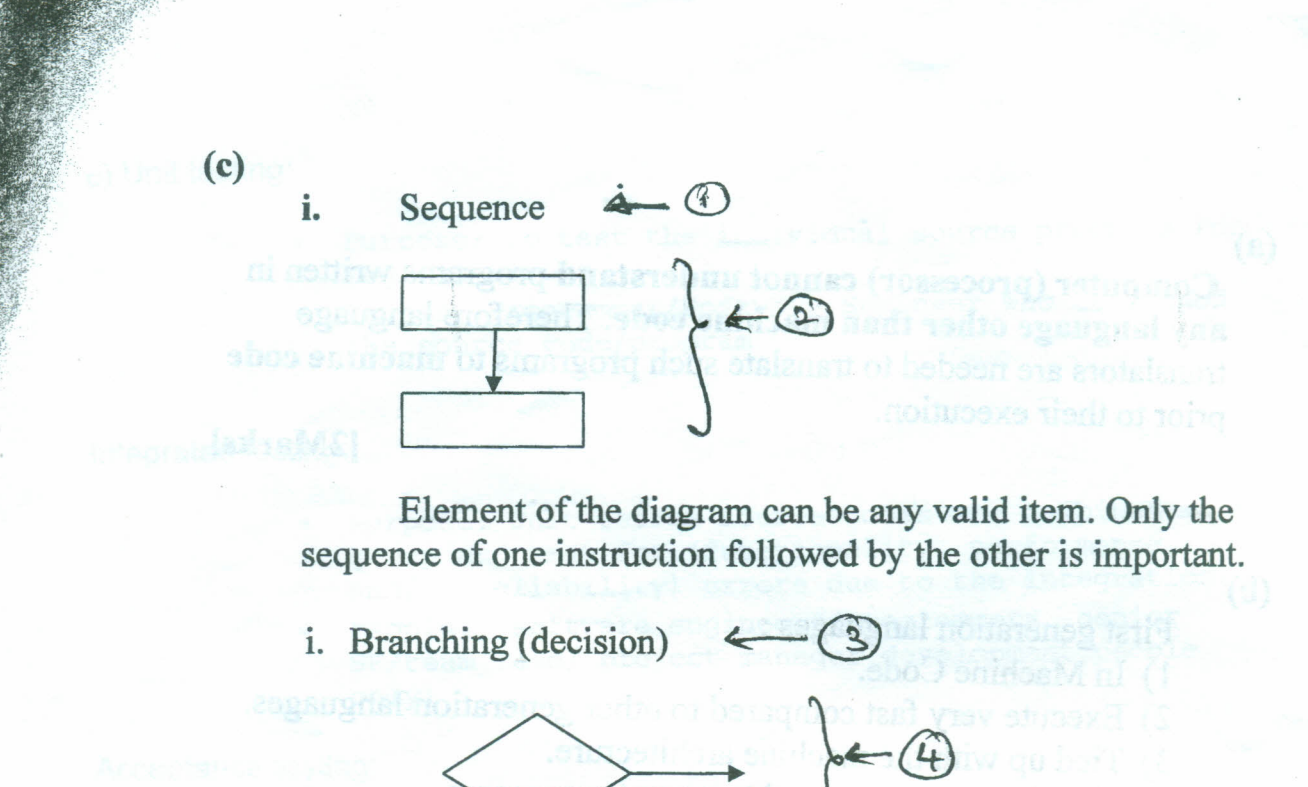

ii. Iteration (repetition)  $\leftarrow$  (S)

All three control features are correct with the flow charts - 3 Marks • Each correct answer =  $0.5$  marks  $\left\langle \text{ifim } \circ \gamma \right\rangle$   $\left\{ \text{loc } \text{char } t \right\}$ Canaly .'

, I

1 2- 3 4 5 6 7 8 9 10 11 (d) . *Q@*  $x = int(input("Enter an integer -<sup>></sup>))$ while  $x := 0$ :  $\mathbf{bn} = \mathbf{m}$   $\longleftrightarrow$   $\mathbf{D}$  because the base large set as relation while  $x > 1$ : quotient =  $int(x / 2)$ remainder  $= x \frac{9}{62}$ bn = bn + str(remainder);  $\longleftarrow$  S  $x = quotient$   $\leftarrow$  (6)  $bn = str(x) + bn$ <br>"Bingw Number, " bn)  $\bigoplus$   $\bigotimes$ print ("Binary Number -", bn)  $x = int(input("Enter your number -5))$ 

Syntax errors

a) Line No 1

i. String is not closed properly (")

ii. Need one more close bracket ("(")

b) Line No 3

i. bn variable should be right indented.

c) Line No 6

i. Assignment operator should ne =  $not =$ 

d) Line No 7

i. No line terminator  $(*;")$ 

e) Line No 8

i. Line should be indented with the previous line.

.'

*(L*

f) Line 11

i. String is not closed properly (")

ii. Need one more close bracket ("(")

#### All 8 correct with reasons - 4 Marks

Each correct error, identification of an error 0.25 marks, error  $c$ arrection  $0.25$  mark Detacher Line

# Logical errors

a) Line 7 should be  $bn = str(remainder) + bn$ 

If the order on the right hand side reversed, The binary number would be in the reverse order.

b) Line 9 should be aligned with line 4 to capture the last bit.

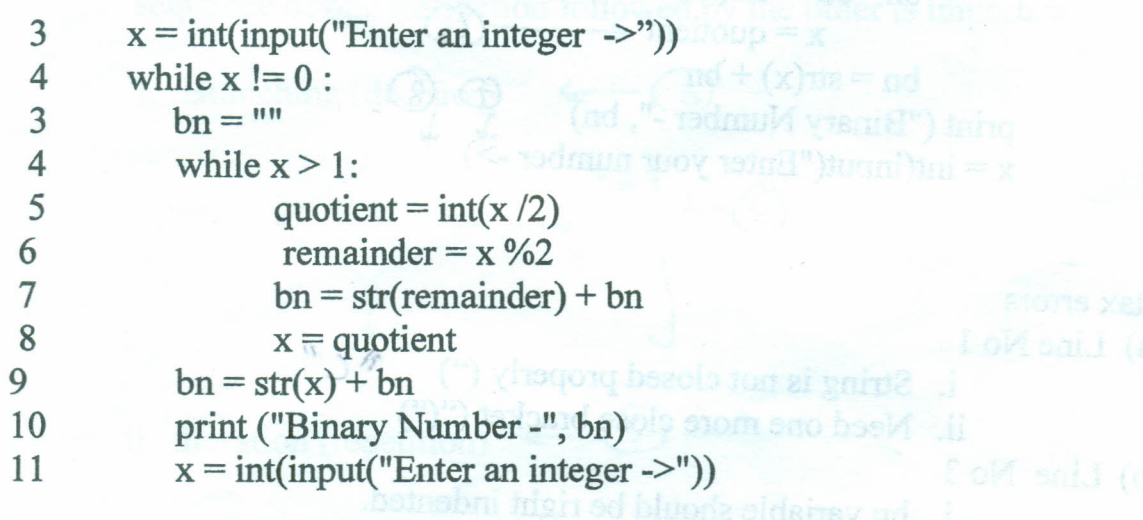

Your as le sollablische reserve

 $= -\Delta$ eno 21

All 2 corrections - 4 Marks • Each correction - 2 Marks

.'

- . 6. (a) For this question valid business entities are
	- **Manufacture**
	- Wholesaler
	- **Retailer**
	- Service Provider
	- (i) Business to Business Describes electronic commercial transaction between businesses.

"

### $[Each bold point 0.5 Marks x 2 = 1]$

In the example both parties should be business entities. Example: Delivering motor vehicles by the manufacturer to the wholesale dealer through on-line transactions.

[Each valid business party 0.5 Marks  $x = 1$ ]

Business to Consumer - Describes electronic commercial transaction between business to a Consumer.

[Each bold point  $0.5$  Marks  $x$  2 = 1]

Example - Processing an on-line order to purchase a Mobile Phone, Computer, Food (Home delivery of food),

[Each valid business party  $0.5$  Marks  $x = 1$ ]

Consumer to Consumer - Describes electronic commercial transaction between consumers.

[Each bold point  $0.5$  Marks  $x 2 = 1$ ] Note : Transactions are generally performed through a facilitator e.g. Amazon.com, Craigslist.com, eBay.com or through a collaborative facilitation among consumers. e.g. e-commerce web portal for university students.

Example - Processing an on-line transaction to purchase a text book by one consumer from another consumer. (The latter is also a member of the same community)

[Each valid business party 0.5 Marks  $x = 1$ ]

.'

#### (ii) B2E Most appropriate tool - email

**[1 Mark]**

### Justification:

*I*

- Simple and easy to use,
- Easy to obtain.
- Easy to access from low-end electronic devices.
- Each individual can have his/her own email address,
- Delivery of messages guaranteed,
	- Privacy/Security assured,
- Different email groups can be formed among the entire community to communicate at different levels,
	- a tool like webmail can provide wider access facility,
	- Each individual can communicate with his/her peer groups independently.

#### **[1 Mark for each valid justification up to 2 = 2 Marks]**

(b) (i) Agent - A software agent is a **computer program** which works **autonomously** towards goals in a **dynamic environment on behalf of another entity** over extended period of time,

**[O.Smarks for each characteristic** \* 4 = **2 Marks]**

### (ii) Characteristics

- Autonomous
- Intelligent
- Performs in dynamic environments
- Able to interact with massively increasing information
- Self-governed. i.e. No direct supervision or control required,
- Flexible to a significant degree
- Interacts with other agents competitively or collaboratively
- Works over extended period of time
- Creative (to transform goals into active tasks)
- Community predefined or open-ended

**[1 mark for each correct answer up to 2 = 2 marks]**

.'

::

### (iii) Examples

*I I* **International** 

- Transportation: Agents can be a part of an user-friendly transportation system which perform intelligently by adjusting to the dynamic environment.
- Defense: In a battle field agents interact autonomously with the enemy by changing the strategies according to the tactics used by the enemy.
- Web Crawler: An Agent can be a server-based program that continuously or periodically scan the web or selected portions of the web looking for information of interest.
- Web Browser : An agent can provide the client side user interface for a sophisticated network application which may be an intelligent web browser
- Robot as an Agent : The agent in the robot interacts with the environment. Robot (agent) is capable of reacting to the changing environment.
- Agent interacting with a Robot : Agent in the environment can interact with the Robot which acts dynamically.
- User Interface: Agent acts as an interactive program that presents a very user-friendly interface to perform specific tasks as directed by the user.

**[Any valid example 1 Marks + Correct explanation 1 Mark = 2 Marks]**

.'